# **Development constraints for (Open)IFS**

#### Filip Váňa

filip.vana@ecmwf.int

OpenIFS user workshop, Stockholm, June 2014 – p. 1/21

### **Outline**

- **Basic rules**
- **Parallelization principles**
- **Concept of NPROMA**
- **Data structures**

**IFS: Over 3 millions lines of code.** 

- IFS: Over 3 millions lines of code.
- Coding rules and conventions (last revisited 2011)

- **IFS: Over 3 millions lines of code.**
- Coding rules and conventions (last revisited 2011)
- Platform independence optimised for Scalar and Vectorplatforms

- **IFS: Over 3 millions lines of code.**
- Coding rules and conventions (last revisited 2011)
- Platform independence optimised for Scalar and Vectorplatforms
- Parallel code allows parallel computation, supports MPI and OpenMP standards

- **IFS: Over 3 millions lines of code.**
- Coding rules and conventions (last revisited 2011)
- Platform independence optimised for Scalar and Vectorplatforms
- Parallel code allows parallel computation, supports MPI and OpenMP standards
- MPI/OpenMP called only through MPL/OML modules (wrappers), CDSTRING should be set to the name of thecaller routine

- **IFS: Over 3 millions lines of code.**
- Coding rules and conventions (last revisited 2011)
- Platform independence optimised for Scalar and Vectorplatforms
- Parallel code allows parallel computation, supports MPI and OpenMP standards
- MPI/OpenMP called only through MPL/OML modules (wrappers), CDSTRING should be set to the name of thecaller routine
- Bit reproducibility (with respect to different NPROMAvalues and different no. of PEs)

Source code written in FORTRAN (F90, F77) and C(soon also C++)

- Source code written in FORTRAN (F90, F77) and C(soon also C++)
- DGEMM is only standard library routine (FC mode)

- Source code written in FORTRAN (F90, F77) and C(soon also C++)
- DGEMM is only standard library routine (FC mode)
- **Error trapping usable for operational applications**

- Source code written in FORTRAN (F90, F77) and C(soon also C++)
- DGEMM is only standard library routine (FC mode)
- **Error trapping usable for operational applications**
- 64 bit arithmetic and 64 bit addressing

- Source code written in FORTRAN (F90, F77) and C(soon also C++)
- DGEMM is only standard library routine (FC mode)
- **Error trapping usable for operational applications**
- 64 bit arithmetic and 64 bit addressing
- Spectral model <sup>=</sup> specific timestep organisation $(\mathsf{S}\to \mathsf{L}^{-1}$  $^1 \rightarrow \mathsf{F}^{-1}$  $\overline{P} \rightarrow G \rightarrow F \rightarrow L \rightarrow S$

- Source code written in FORTRAN (F90, F77) and C(soon also C++)
- DGEMM is only standard library routine (FC mode)
- **Error trapping usable for operational applications**
- 64 bit arithmetic and 64 bit addressing
- Spectral model <sup>=</sup> specific timestep organisation $(\mathsf{S}\to \mathsf{L}^{-1}$  $^1 \rightarrow \mathsf{F}^{-1}$  $\Gamma\rightarrow\mathsf{G}\rightarrow\mathsf{F}\rightarrow\mathsf{L}\rightarrow\mathsf{S})$
- All model arrays are decomposed in the same way.

- Source code written in FORTRAN (F90, F77) and C(soon also C++)
- DGEMM is only standard library routine (FC mode)
- **Error trapping usable for operational applications**
- 64 bit arithmetic and 64 bit addressing
- Spectral model <sup>=</sup> specific timestep organisation $(\mathsf{S}\to \mathsf{L}^{-1}$  $^1 \rightarrow \mathsf{F}^{-1}$  $\Gamma\rightarrow\mathsf{G}\rightarrow\mathsf{F}\rightarrow\mathsf{L}\rightarrow\mathsf{S})$
- All model arrays are decomposed in the same way.
- **No fixed ordering of model fields**

- Source code written in FORTRAN (F90, F77) and C(soon also C++)
- DGEMM is only standard library routine (FC mode)
- **Error trapping usable for operational applications**
- 64 bit arithmetic and 64 bit addressing
- Spectral model <sup>=</sup> specific timestep organisation $(\mathsf{S}\to \mathsf{L}^{-1}$  $^1 \rightarrow \mathsf{F}^{-1}$  $\Gamma\rightarrow\mathsf{G}\rightarrow\mathsf{F}\rightarrow\mathsf{L}\rightarrow\mathsf{S})$
- All model arrays are decomposed in the same way.
- **No fixed ordering of model fields**
- all configurations share <sup>a</sup> single top-level call tree (thecontrol levels has to be preserved: MASTER -> CNT0 -> CNT1 -> CNT2 -> CNT3 -> CNT4 -> STEPO

MASTER -> CNT0 -> CVA1 -> CVA2 -> CONGRAD -> SIM4D -> CNT3 -> ... )

## **Parallelization strategy**

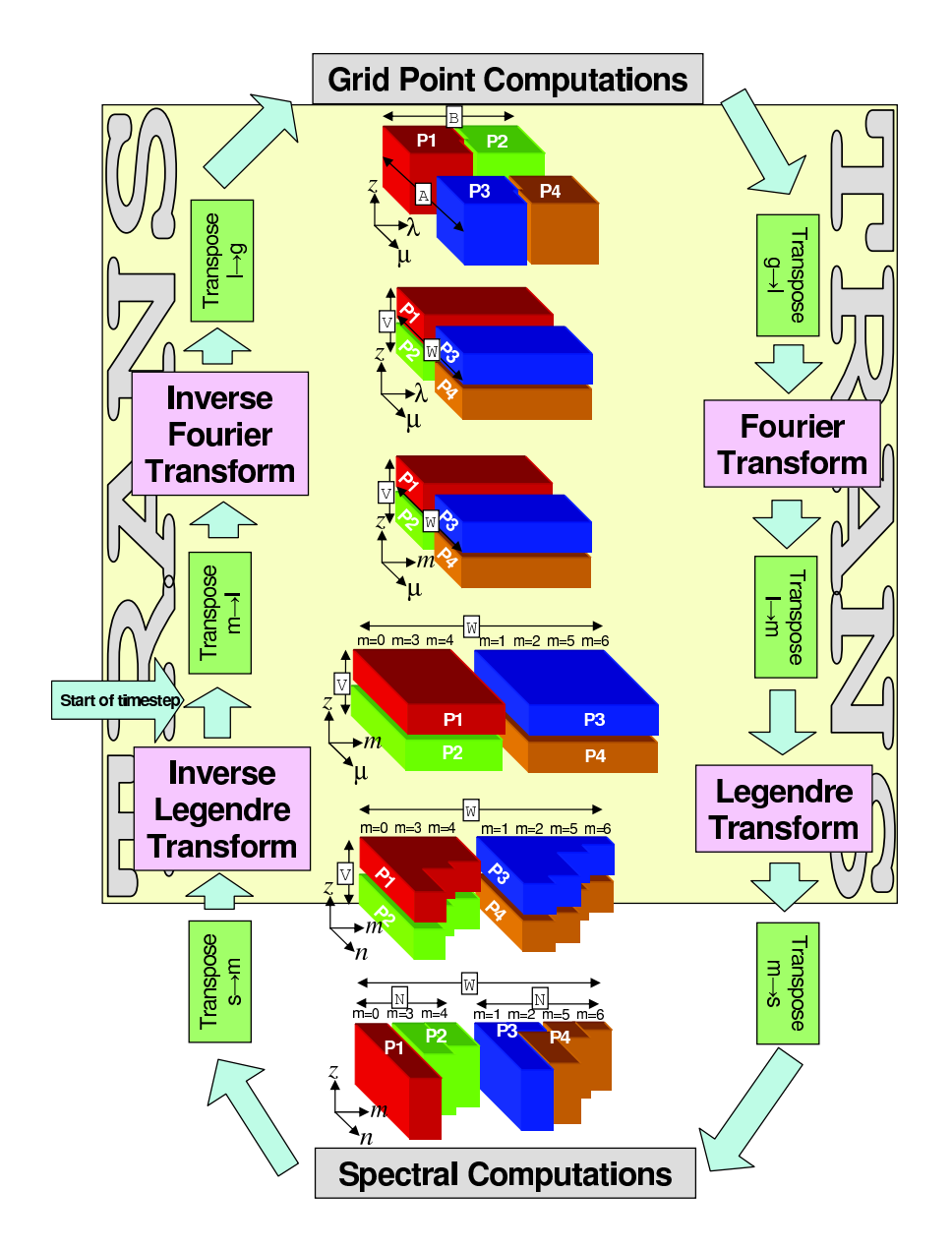

## **Parallelization strategy**

- MPI = Distributed memory parallelization
- OpenMP <sup>=</sup> Shared memory parallelization
- Mixed/hybrid MPI and OpenMP parallelization

- Further distribution (for massive computer)
- Use of accelerators

## **Parallelization strategy - MPI**

- Transposition strategy = complete data required is redistributed at various stages of <sup>a</sup> timestep so that thearithmetic computations between two consecutivetranspositions can be performed without anyinter-processor communication.
- Transpositions never involve global communication, but only communication within each subset.
- Inter-processor communication is localised in a few routines and rest of the model need have no knowledgeof this activity.
- Communication is realised through relatively longmessages ( 1Mbytes)

(Short messages are bounded by latency of interconnect;

long messages are bounded by bandwidth of interconnect)

## **Parallelization strategy - MPI II.**

#### **Different types of blocking strategy:**

#### **MP TYPE <sup>=</sup> <sup>1</sup>** blocked mode

- **MP TYPE <sup>=</sup> <sup>2</sup>** buffered mode MPI\_BSEND can return beforethe receive is called on the receiving processor. (Thisallows to reuse/destroy the sending array.)
- **MP TYPE <sup>=</sup> <sup>3</sup>** immediate mode send and receive are returned immediately as the comms are performed in thebackground. Additional calls are then required to check or wait for the completion of <sup>a</sup> comm. (Sending array canbe reused/destroyed only after MPI is confirmed to doso.)

#### **GP computation**

- **NPROC**Total number of processors to be used
- **NPRGPNS**Number of PEs in the North-South direction
- **NPRGPEW**Number of PEs in the East-West direction
- **LSPLIT**Allows the splitting of latitude rows

#### **GP computation**

- **NPROC**Total number of processors to be used
- **NPRGPNS**Number of PEs in the North-South direction
- **NPRGPEW**Number of PEs in the East-West direction
- **LSPLIT**Allows the splitting of latitude rows

#### SL comms as <sup>a</sup> specific feature

- $\bullet$  squarer shape of domain  $=$ reduced comm volume forSL
- SL on demand targets (= reduces) the area of commscomputed from VMAX2

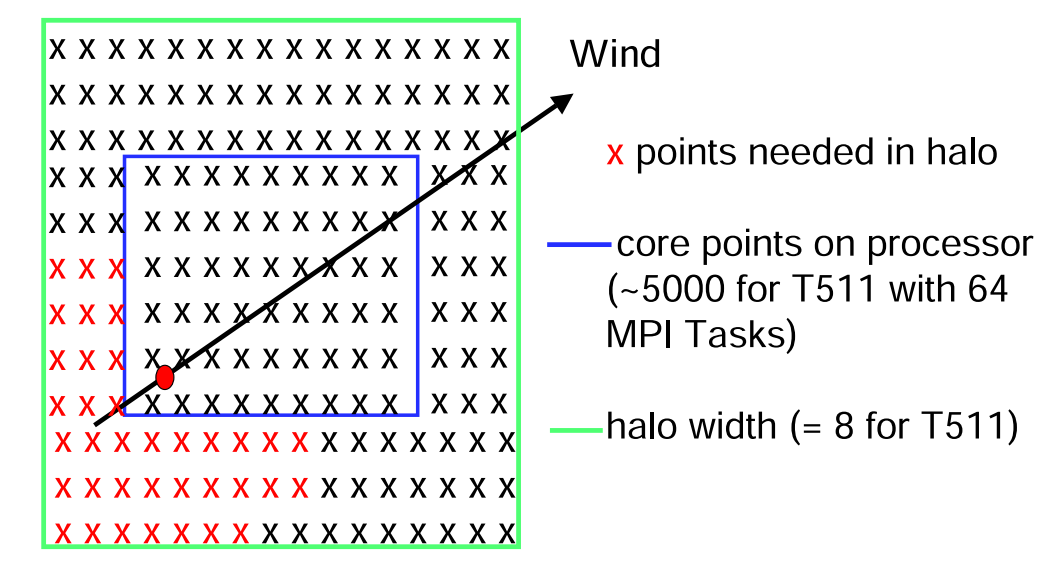

## **Parallelization strategy - MPI cont.**

#### **Transformation**

- W Number of processors in zonal/meridional decomposition **NPRTRW**(usually NPRTRW=NPRGPNS)
- **NPRTRV** Number of processors in vertical decomposition (usually NPRTRV=NPRGPEW)
- Decomposition along latitudes/longitudes \* levels(there's no further independence across the fields).
- This means that for example T511 with and 91 levels reaches scalability limit for transformation at around 511\*91=46501 MPI processes. GP decomposition of the same domain (NGPTOTG=348528) with the chunk size $NPROMA=10$  reaches its limit at around  $348528/10 =$ 34852 MPI processes.)

## **Parallelization strategy - MPI cont.**

#### **Spectral SI calculation**

- decomposition along **NPRTRN** <sup>=</sup> NPRTRV trivial as  $\bullet$ there's only vertical dependency for SI,
- transpositions inside spectral space computation

## **Parallelization strategy - MPI cont.**

**Summary**

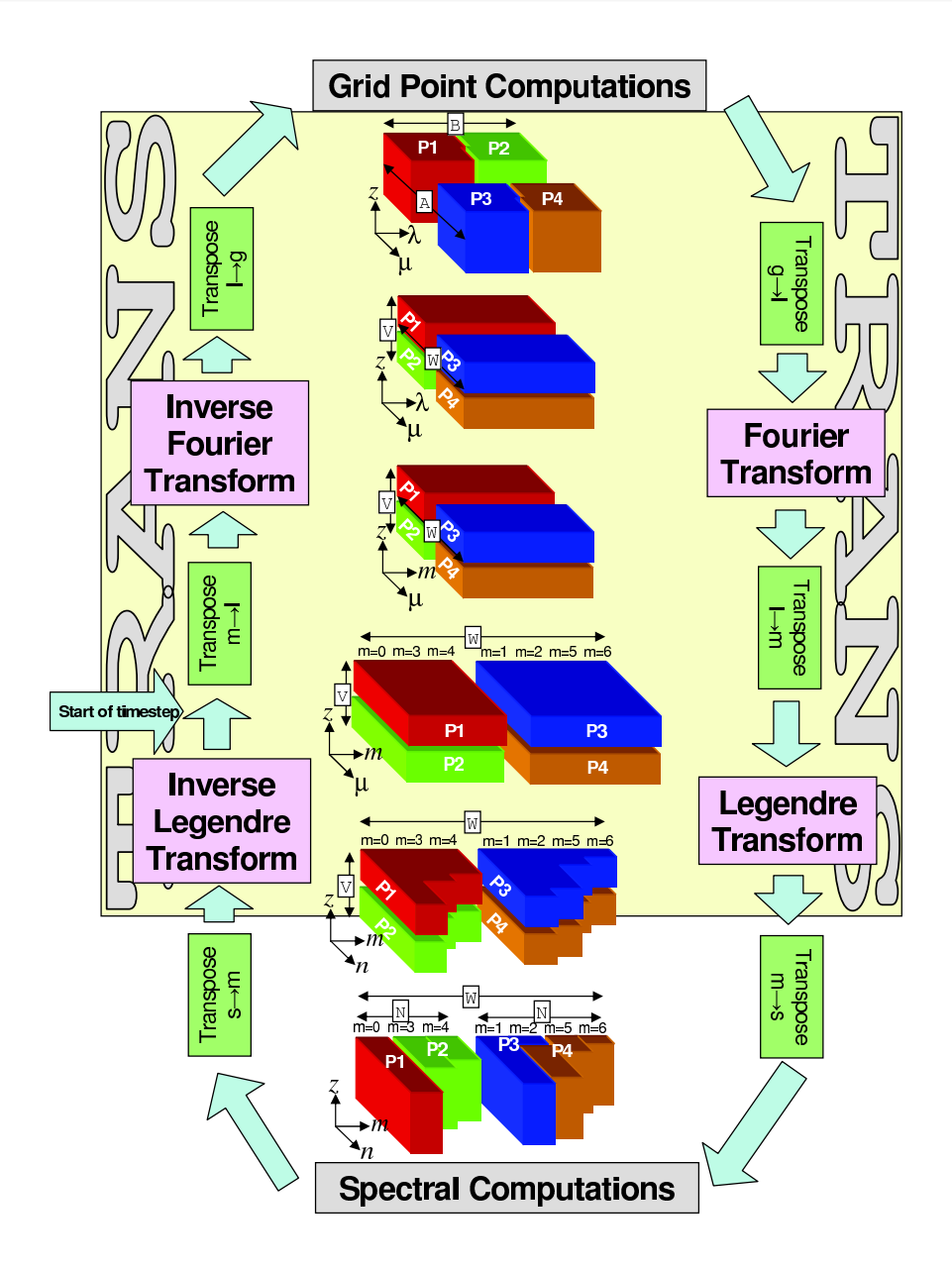

### **Parallelization strategy - OpenMP**

- Parallelize Loops between MPI calls
- High level (all GP computation processed within only <sup>4</sup> OpenMP parallel regions) and Loop level (leftovers like $\mathsf{I}/\mathsf{O}$
- Strong sequential equivalence required to obtain bit-wise identical results - if multiple threads combine results int o <sup>a</sup> single value, sequential order must be enforced (weakSE allowed but optionally only)
- Easy to implement but requires more maintenance toremain thread-save (bugs can lurk unknown)

## **Parallelization - MPI+OpenMP**

#### **Best strategy so far**

- **Helps balancing**
- **Lower MPI overheads**
- Memory saving (if done properly!!!)
- **Frees up processors for OS functions**

#### **But...**

- **Deserves no 'critical' regions**
- Need some special care with respect to geometry setup when close to saturation limit (NPROMA requires furtheroptimisation w.r.t. number of threads)

Original code (designed for vector computers) coded with inner loops over $\bullet$ horizontal in groups of NPROMA to give long vectors

- Original code (designed for vector computers) coded with inner loops over $\bullet$ horizontal in groups of NPROMA to give long vectors
- No dependency in horizontal (important for avoiding memory conflicts)  $\bullet$

- Original code (designed for vector computers) coded with inner loops over $\bullet$ horizontal in groups of NPROMA to give long vectors
- No dependency in horizontal (important for avoiding memory conflicts)  $\bullet$
- Physics and GP Dynamics computed in blocks of NPROMA

- Original code (designed for vector computers) coded with inner loops over $\bullet$ horizontal in groups of NPROMA to give long vectors
- No dependency in horizontal (important for avoiding memory conflicts)  $\bullet$
- Physics and GP Dynamics computed in blocks of NPROMA
- Bit reproducible with different NPROMA & no. of PEs $\bullet$

- Original code (designed for vector computers) coded with inner loops overhorizontal in groups of NPROMA to give long vectors
- No dependency in horizontal (important for avoiding memory conflicts)  $\bullet$
- Physics and GP Dynamics computed in blocks of NPROMA
- Bit reproducible with different NPROMA & no. of PEs $\bullet$
- The same design now proven to be good for cache optimisation

- Original code (designed for vector computers) coded with inner loops overhorizontal in groups of NPROMA to give long vectors
- No dependency in horizontal (important for avoiding memory conflicts)  $\bullet$
- Physics and GP Dynamics computed in blocks of NPROMA
- Bit reproducible with different NPROMA & no. of PEs $\bullet$
- The same design now proven to be good for cache optimisation
- NPROMA : Long for vector; short for scalar/cache

- Original code (designed for vector computers) coded with inner loops overhorizontal in groups of NPROMA to give long vectors
- No dependency in horizontal (important for avoiding memory conflicts)  $\bullet$
- Physics and GP Dynamics computed in blocks of NPROMA
- Bit reproducible with different NPROMA & no. of PEs $\bullet$
- The same design now proven to be good for cache optimisation
- NPROMA : Long for vector; short for scalar/cache
- So far only two such parameters: NPROMA & NRPROMA

- Original code (designed for vector computers) coded with inner loops overhorizontal in groups of NPROMA to give long vectors
- No dependency in horizontal (important for avoiding memory conflicts)  $\bullet$
- Physics and GP Dynamics computed in blocks of NPROMA
- Bit reproducible with different NPROMA & no. of PEs $\bullet$
- The same design now proven to be good for cache optimisation
- NPROMA : Long for vector; short for scalar/cache
- So far only two such parameters: NPROMA & NRPROMA
- Memory saving and easy OpenMP implementation

- Original code (designed for vector computers) coded with inner loops overhorizontal in groups of NPROMA to give long vectors
- No dependency in horizontal (important for avoiding memory conflicts)  $\bullet$
- Physics and GP Dynamics computed in blocks of NPROMA
- Bit reproducible with different NPROMA & no. of PEs $\bullet$
- The same design now proven to be good for cache optimisation
- NPROMA : Long for vector; short for scalar/cache
- So far only two such parameters: NPROMA & NRPROMA
- Memory saving and easy OpenMP implementation
- Variability of NPROMA allows to keep control over memory conflicts (byover-dimensioning)

## **NPROMA II.**

#### Illustration of NPROMA influence to model performance

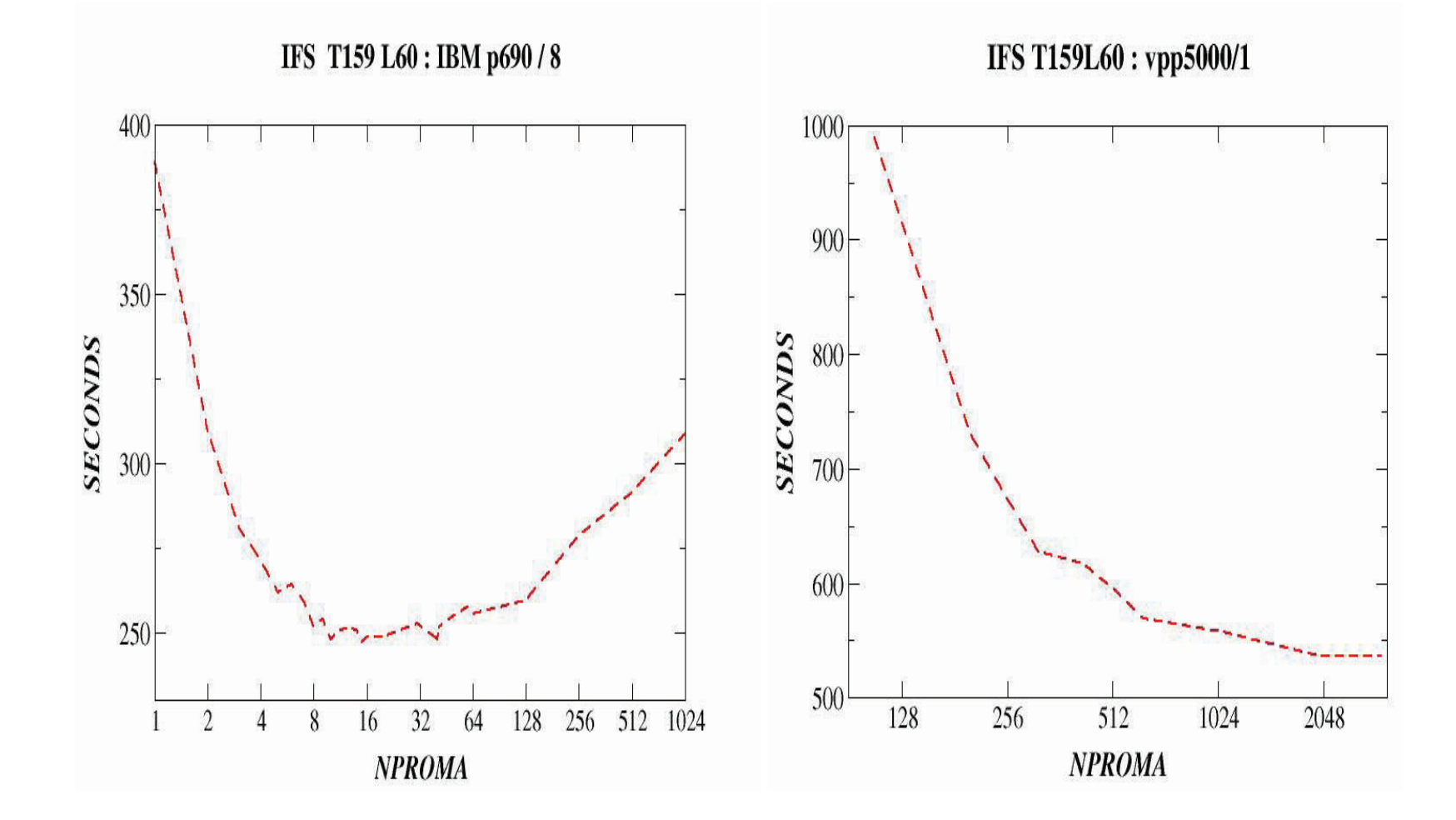

#### **Model arrays decomposition**

usually no decomposition over levels and fieldsExample for GP arrays:

 $\texttt{Model\_Data(1:Decomp\_2D\_Field,1:NFLEVG,1:NFLEDS)}$ ⇒

 $\texttt{Model\_Data(1:NPROMA,1:NFLEVG,1:NFIELDS,1:NGPBLKS)}$ 

various places (GFLS) use different decomposition <sup>⇒</sup>transpositions are moving data between processors toform <sup>a</sup> new decomposition

## **Data structures - GP space**

#### GMV

- prognostic variables involved in the SI
- only attribute is field pointer (MU, MV,...)
- three modules:
	- YOMGV : contain the main GP arrays (GMV, GMVT1, GMV5, GMV DEPART, GMVS, GMVT1S, GMV5S, GMVS\_DEPART)
	- TYPE\_GMVS: type descriptor to address the GMV arrays: (YT0, YT9, YT1, YPH9, YT5, YAUX)
	- GMV\_SUBS: Contains subroutines used for setting up GMV
- usage (inside parallel regions):

```
DO JLEV=1,NFLEVG
DO JROF=KST, KPROF
```

```
PGMVT1(JROF,JLEV,YT1%MU)=PGMVT1(JROF,JLEV,YT1%MU)-POMVRL(JROF)PGMVT1(JROF,JLEV,YT1%MV)=PGMVT1(JROF,JLEV,YT1%MV)-POMVRM(JROF)ENDDO
```
ENDDO

## **Data structures - GP space II**

#### **GFL**

- all other variables $\bullet$
- can be GP or SP $\bullet$
- plenty of attributes very flexible field definition through namelist  $\bullet$

...

## **Data structures - GP space II**

#### GFL

...

- all other variables
- can be GP or SP
- plenty of attributes very flexible field definition through namelist

SL buffers

PB1(NASLB1, NFLDSLB1) buffer for interpolations PB2(NPROMA,NFLDSLB2,NGPBLKS) buffer to communicate non lagged to lagged dynamics

NASLB1 (over) number of columns in the core+halo regionNFLDSLB1 number of fields times vert. dimension in PB1NFLDSLB2 number of fields times vert. dimension in PB2

### **Data structures - Spectral space**

- Module YOMSP contains: **SPA1(NFLSUR,2)** mean wind (in LAM only)**SPA2(NSPEC2, NS2D)** 2D spectral arrays**SPA3(NFLSUR, NSPEC2,NS3D)** 3D spectral arrays
- They are not NPROMA arrays!!! NFLSUR (over) number of vertical level (bank conflict!)NSPEC2 number of spectral coefficientsNS3D, NS2D number of 3D/2D spectral fields

## **Future code evolution**

IFS <sup>=</sup> Integrated Forecast SystemSame source code used in forecast and assimilationtasks: One executable allowing for different functionality.

- IFS = Integrated Forecast System Same source code used in forecast and assimilationtasks: One executable allowing for different functionality.
- OOPS <sup>=</sup> Object-Oriented Prediction System
	- Isolate the data assimilation from the complexity of the model and observation operator
	- OOP abstract layer in C++ and model specific layermostly coded in Fortran.
	- One executable for complete set of tasks saving inI/O handling, extended parallelism,...